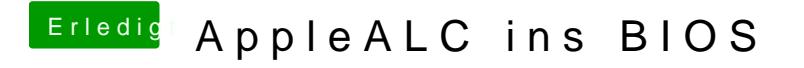

Beitrag von kuckkuck vom 5. Juli 2017, 16:05

Jap, alte ALC + neue Lilu funktioniert...